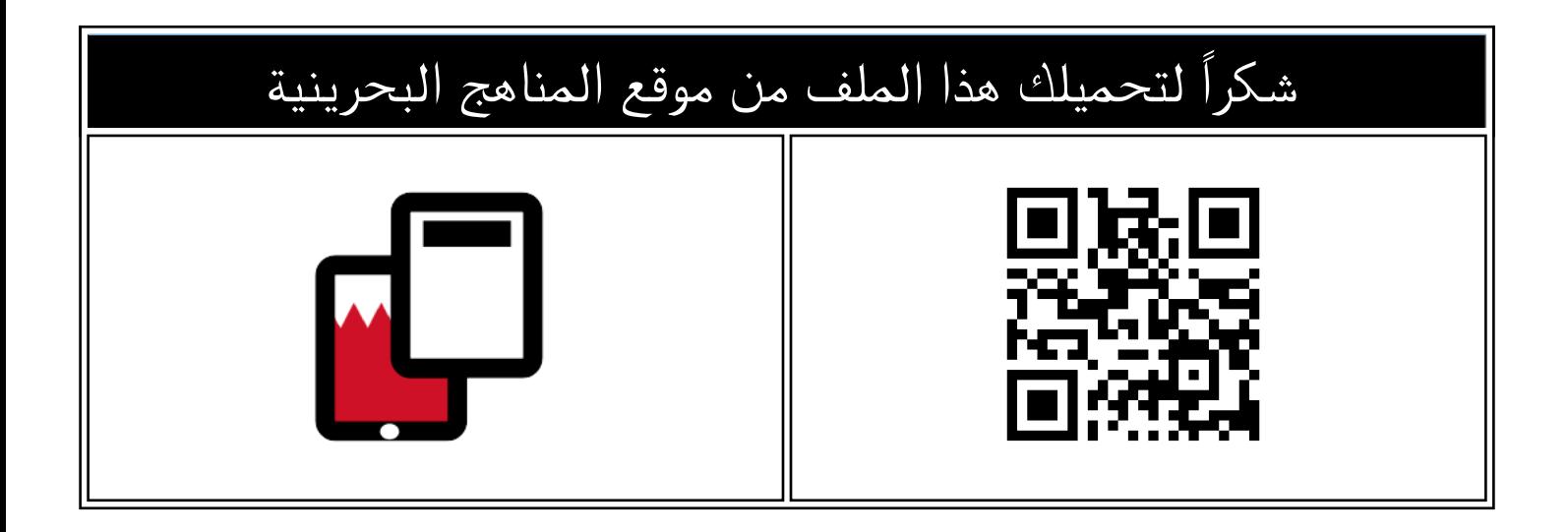

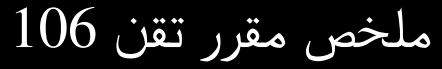

[موقع المناهج](https://almanahj.com) ⇔ <u>المناهج البحري</u>نية ⇔ <u>المف الأول الثانوي</u> ⇔ <u>علوم وتقانة</u> ⇔ <u>الفصل الأول</u> ⇔ <u>[الملف](https://almanahj.com/bh/id=9322)</u>

تاريخ نشر الملف على موقع المناهج: 2023-12-15 12:02:46

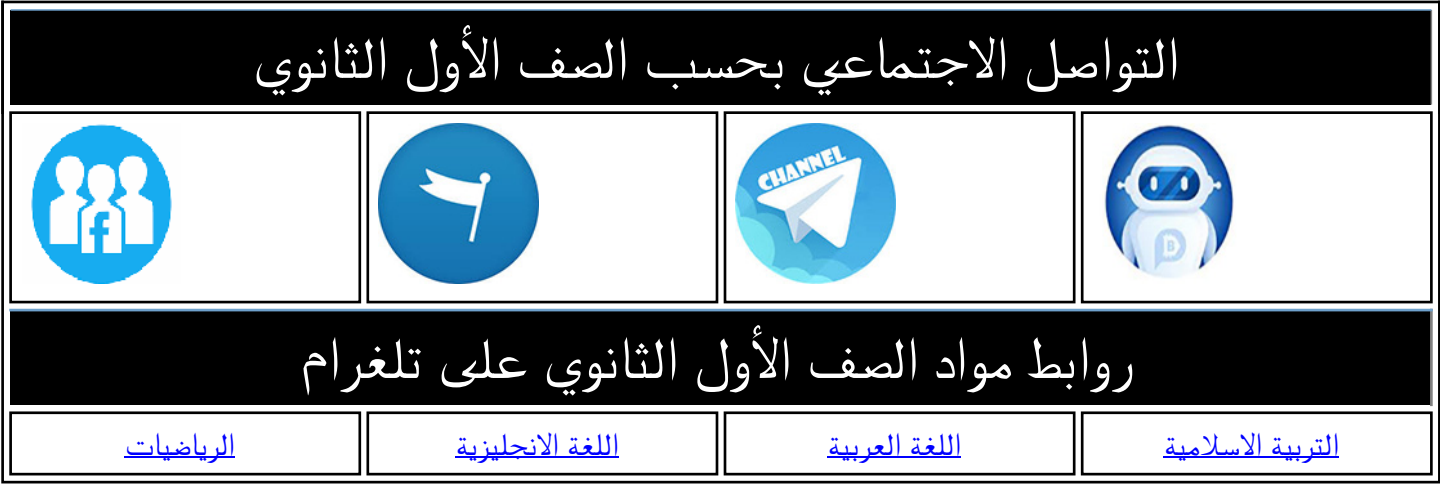

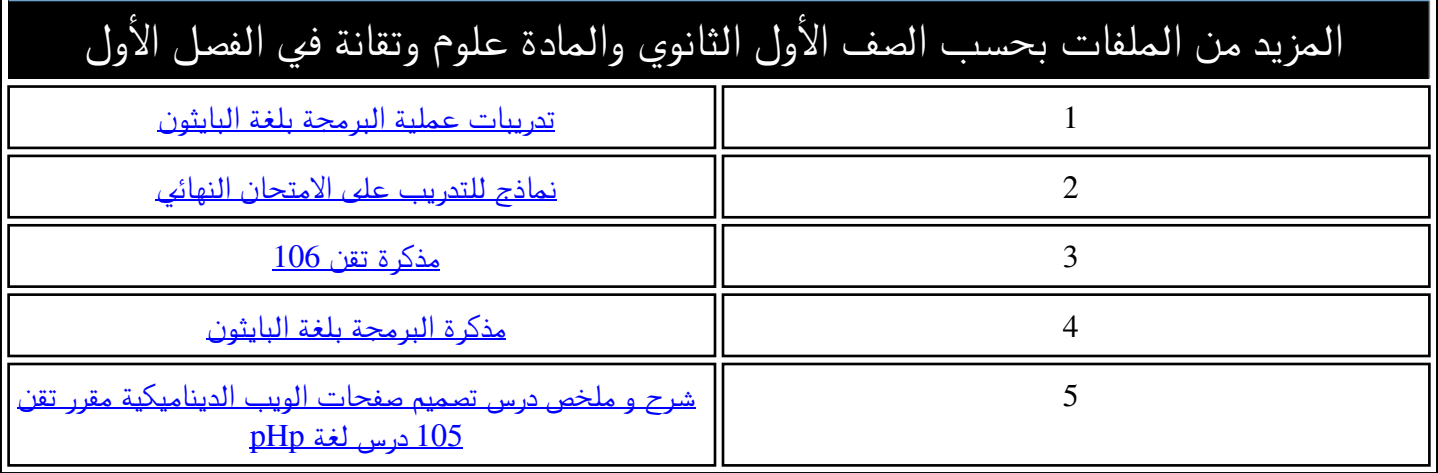

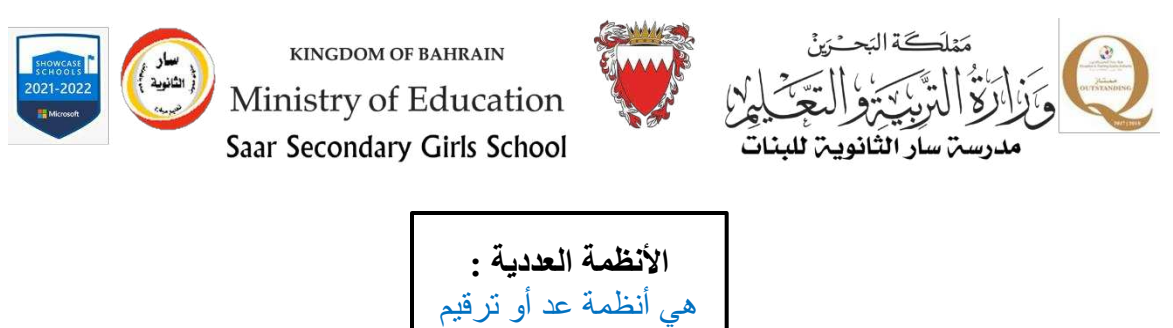

$$
\begin{array}{|c|c|}\n\hline\n\text{1} & \text{1} & \text{2} & \text{3} & \text{4} & \text{5} \\
\hline\n\text{2} & \text{4} & \text{5} & \text{6} & \text{7} & \text{8} \\
\hline\n\text{3} & \text{5} & \text{6} & \text{7} & \text{8} & \text{9} \\
\hline\n\text{4} & \text{5} & \text{6} & \text{7} & \text{8} & \text{9} \\
\hline\n\text{5} & \text{6} & \text{7} & \text{8} & \text{9} & \text{10} \\
\hline\n\text{6} & \text{7} & \text{8} & \text{9} & \text{10} & \text{10} & \text{10} \\
\hline\n\text{7} & \text{8} & \text{9} & \text{10} & \text{10} & \text{10} & \text{10} & \text{10} \\
\hline\n\text{8} & \text{10} & \text{10} & \text{10} & \text{10} & \text{10} & \text{10} & \text{10} & \text{10} & \text{10} \\
\hline\n\text{9} & \text{10} & \text{10} & \text{10} & \text{10} & \text{10} & \text{10} & \text{10} & \text{10} & \text{10} & \text{10} \\
\hline\n\text{10} & \text{11} & \text{12} & \text{13} & \text{14} & \text{15} & \text{16} & \text{17} & \text{18} & \text{19} & \text{10} & \text{10} \\
\hline\n\text{11} & \text{12} & \text{13} & \text{14} & \text{15} & \text{16} & \text{17} & \text{18} & \text{19} & \text{10} & \text{10} & \text{11} \\
\hline\n\text{12} & \text{13} & \text{14} & \text{15} & \text{16} & \text{17} & \text{18} & \text{19} & \text{10} & \text{10} & \text{10} \\
\hline\n\text{13} & \text{16} & \text{17} & \text{18}
$$

**التحويل من النظام العشري إلى النظام الثنائي :**

 $_{2}$ ( 10  $_{10}$  54 ) =  $_{10}$  ( 54 )  $_{2}$  .

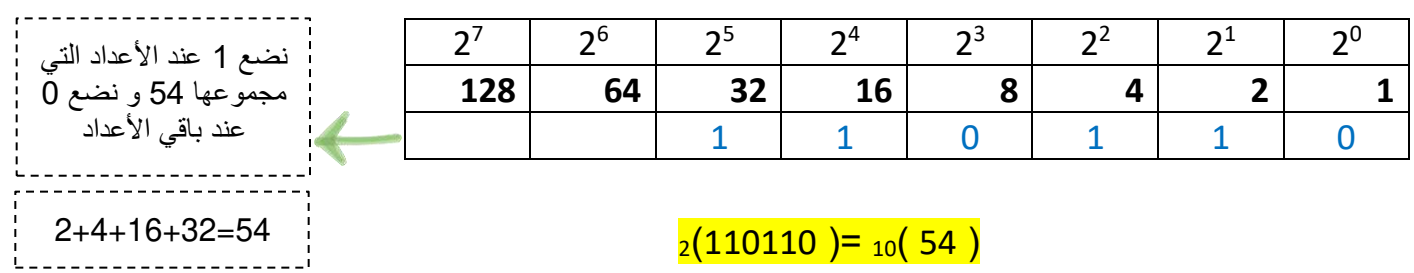

**التحويل من النظام الثنائي إلى النظام العشري :**

 $\overline{2^0}$  $2^{1}$  $2<sup>2</sup>$  $\overline{2^3}$  $2<sup>4</sup>$ 25 26  $\overline{2^7}$ **128 64 32 16 8 4 2 1** 1 0 1  $_{10}(13) = _{2} (1101)$ نجمع الأعداد المقابلة للرقم 1 فقط  $1+4+8=13$ 

 $_{10}$ ( 2 ( 1101 )  $_{2}$  ) = ( 1101 )  $_{10}$ 

اعداد : أ. إبتهال الماجد<br>منسقة القسم :أ.فاطمة سعيد<br>منسقة القسم :أ.فاطمة سعيد مديرة المدرسة: أ. هاشمية سيدحسن شرف

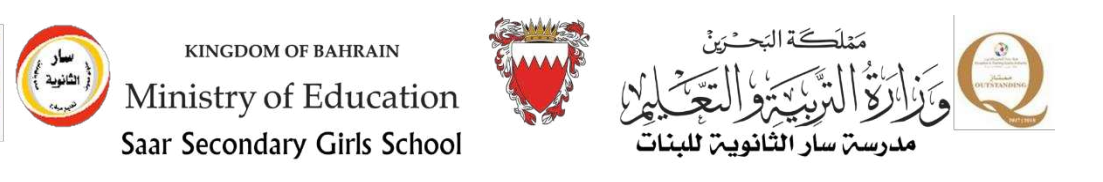

**الخرائط التدفقية :** 

SCHOOLS

حلّ رسوميّ للمشكلة البرمجيّة، حيث ترتبط مجموعة من الأشكال الهندسيّة بعضها ببعض في ترتيب منطقي ي ي ֦֧֢֦֧֦֧֦֧֦֧֚֚֡֜֜֜֓֡֜֜ ֦֧֦֧֦֧֦֧֦֧֦֧֦֧֦֧֦֧֦֧֦֧֦֧ׅ֧ׅ֧ׅ֧֜֜֜֜֜֜֓֜֓֜֓ ֦֧֦֧֦֧֦֧֦֧֦֧֦֧֦֧ׅ֧֦֧ׅ֧֧ׅ֧ׅ֧ׅ֧ׅ֧֜֓֜֓֜֜֓֜֓֜֓֜֓ لتسلسل الأحداث والإجراءات البرمجيّة للحلّ الخوارزمي، ويحتوي كلّ شكل من الأشكال على جمل خوارزميّة ي ى .<br>تبيّن الاجراء المتّبع في هذه النقطة من البرنامج. ي ֧֚֚֚֚֚֚֚֚֚֚֚֚֬֝֝֝֓֡֡֜֝

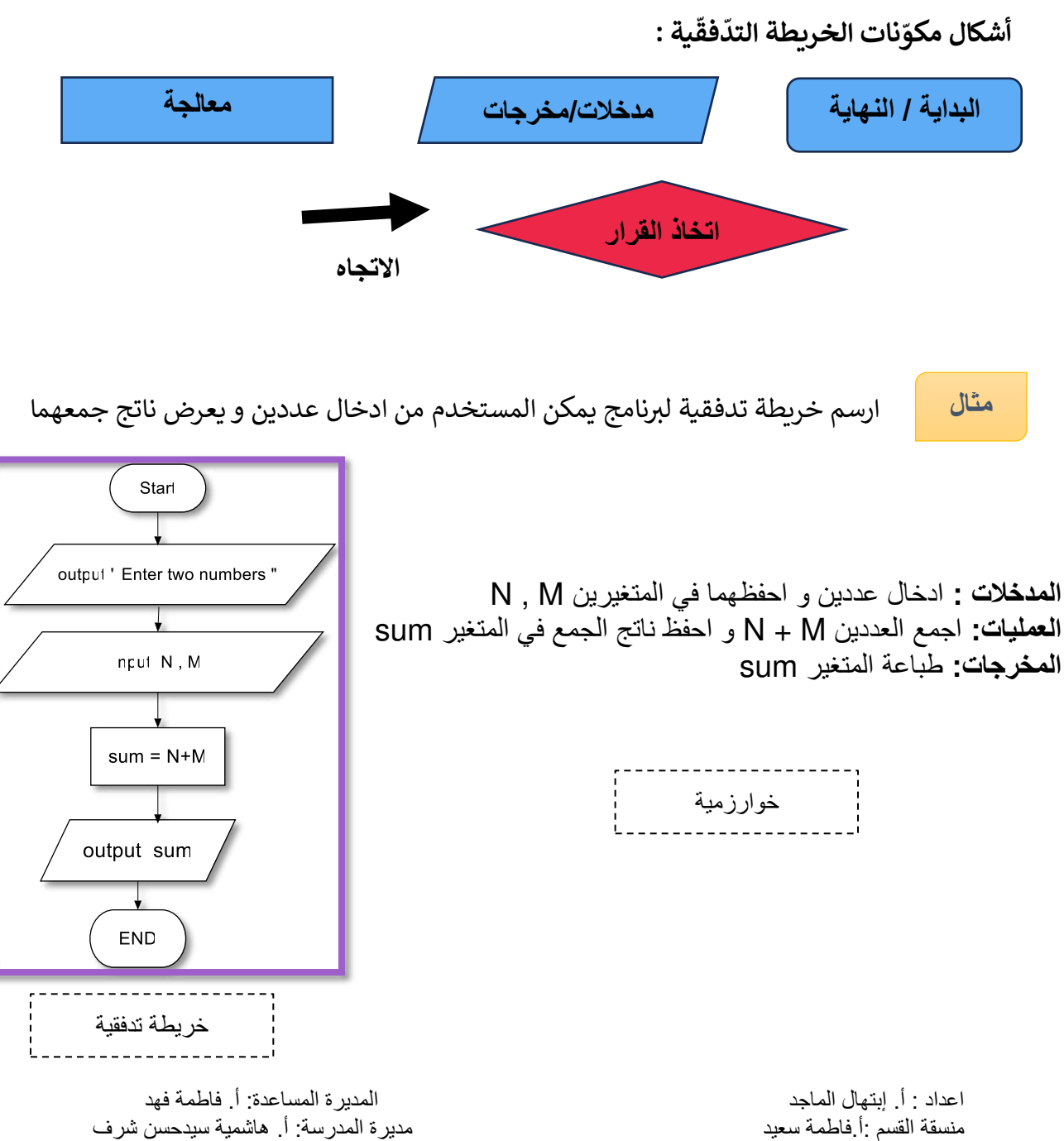

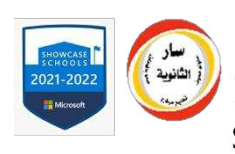

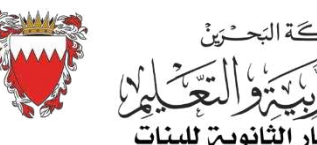

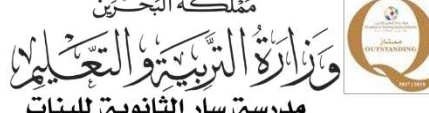

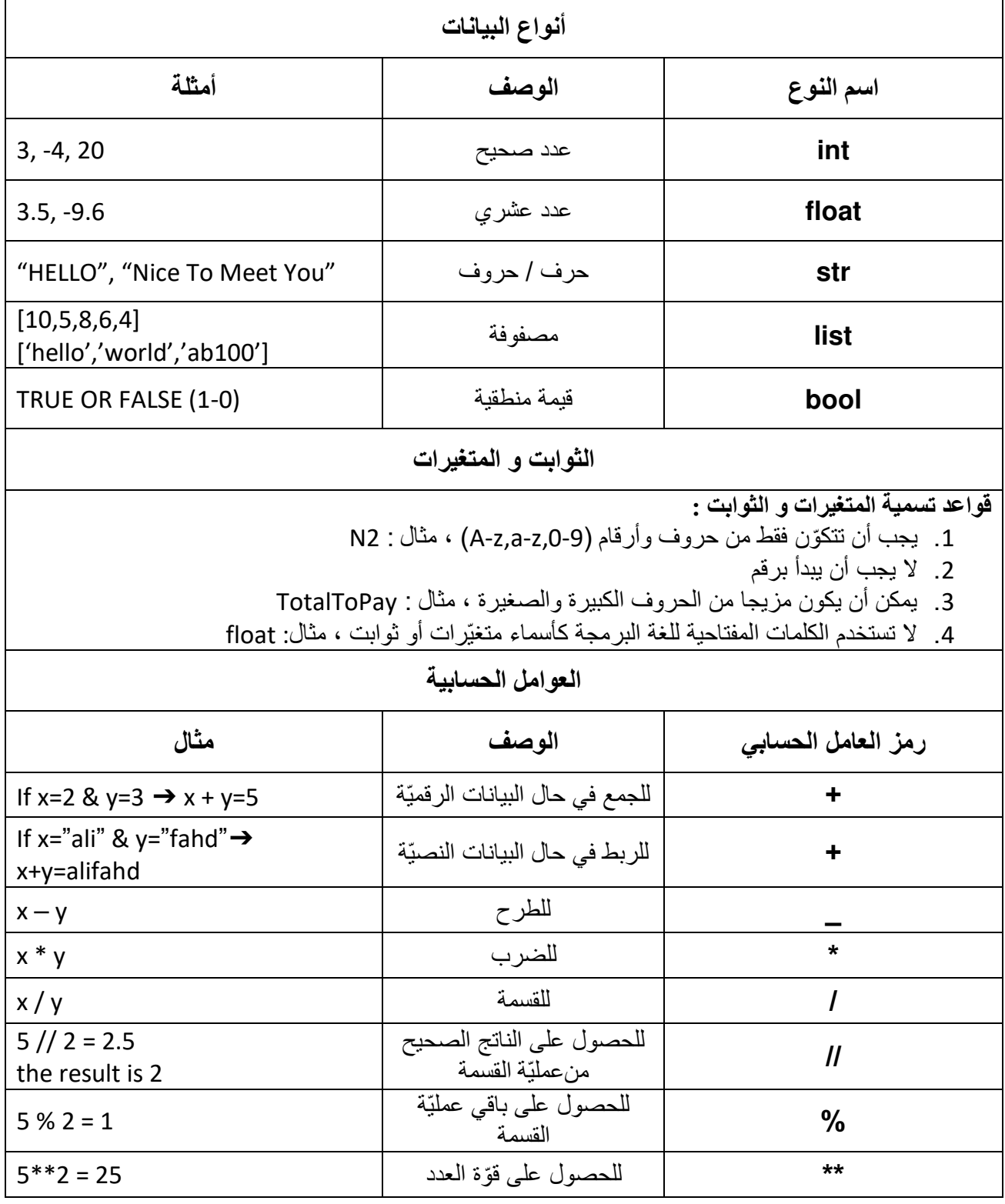

3

اعداد : أ. إبتهال الماجد<br>منسقة القسم :أ.فاطمة سعيد<br>منسقة القسم :أ.فاطمة سعيد مديرة المدرسة: أ. هاشمية سيدحسن شرف

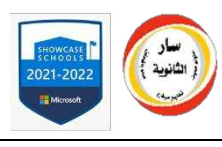

Г

KINGDOM OF BAHRAIN Ministry of Education Saar Secondary Girls School

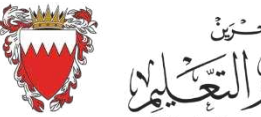

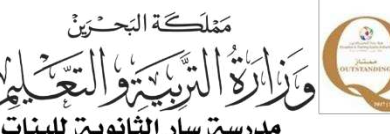

┑

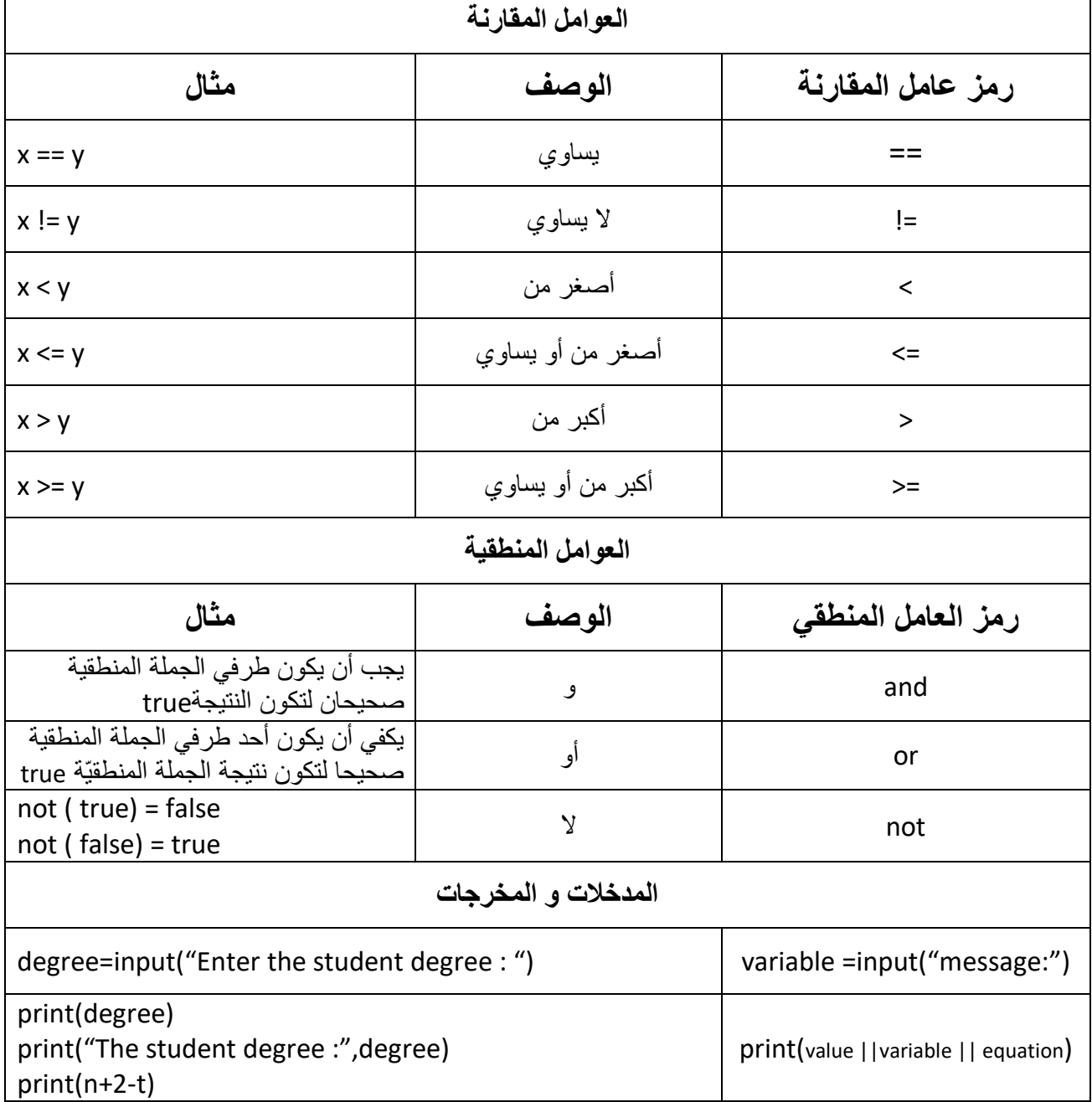

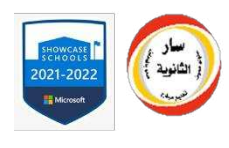

**KINGDOM OF BAHRAIN** Ministry of Education Saar Secondary Girls School

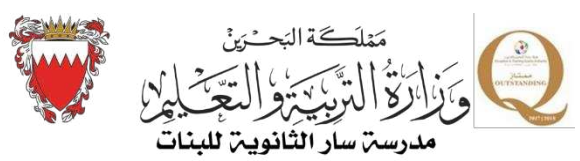

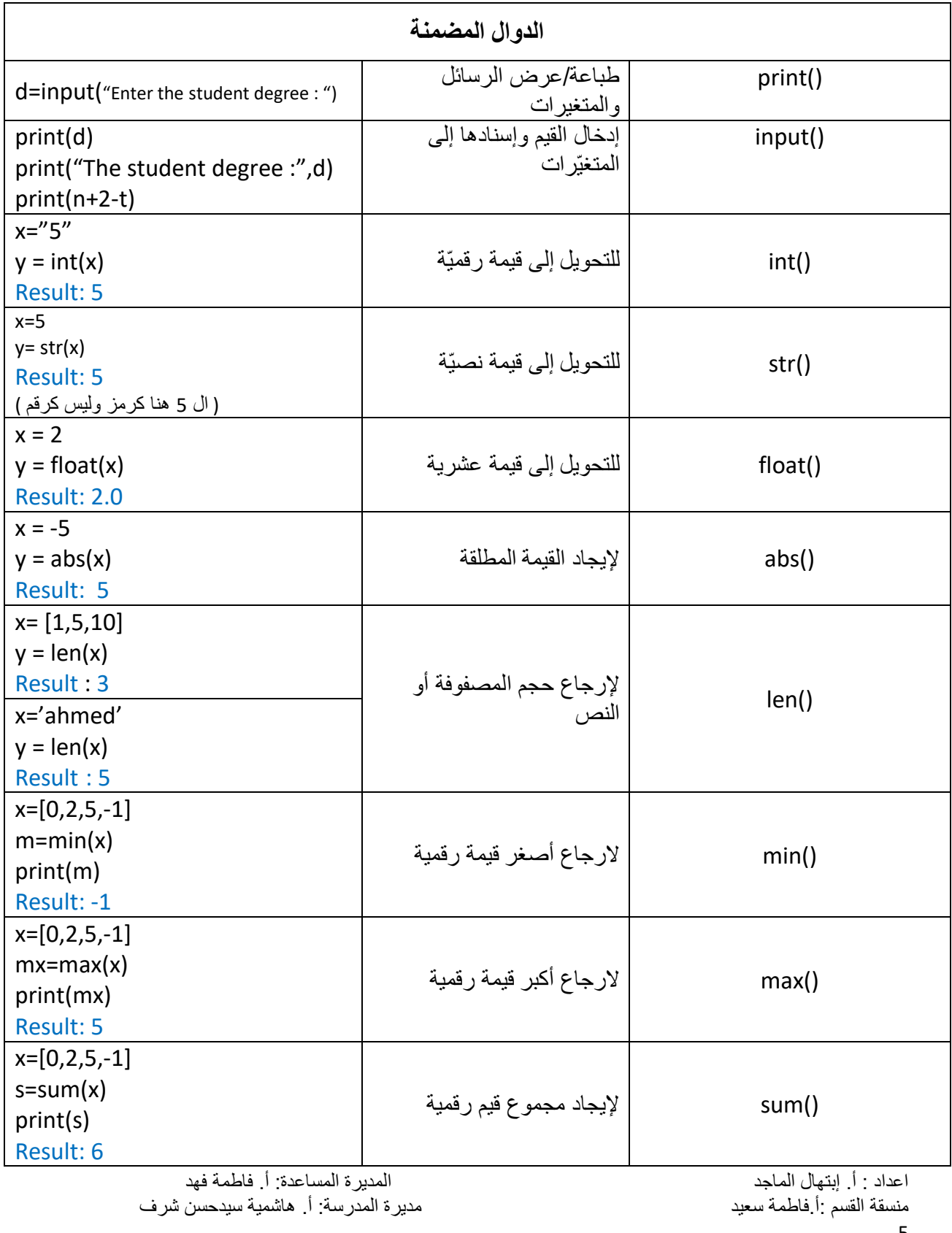

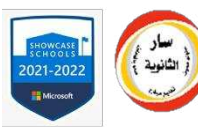

KINGDOM OF BAHRAIN

Ministry of Education

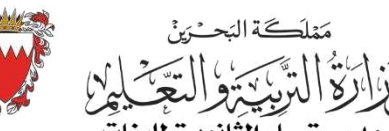

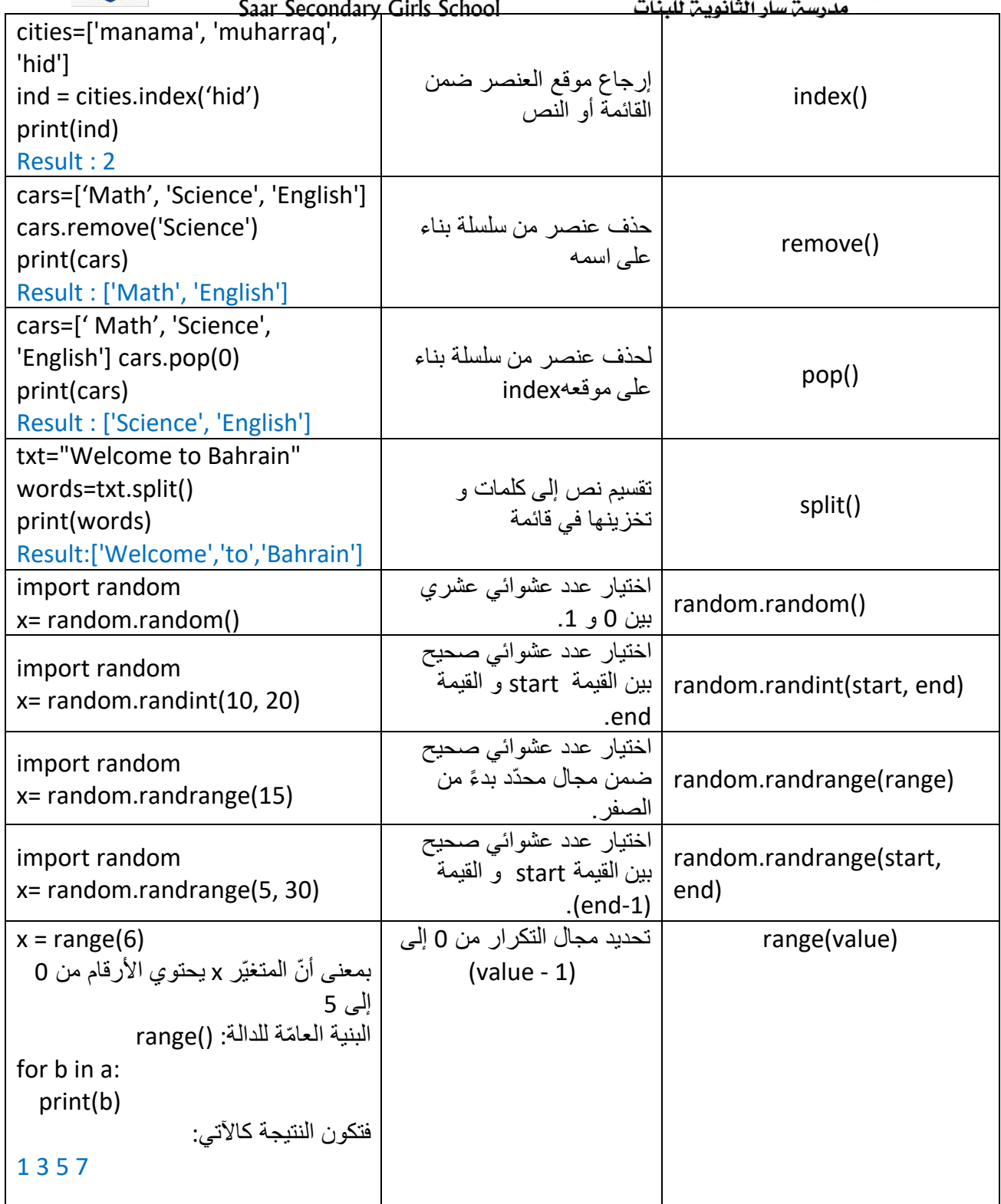

اعداد : أ. إبتهال الماجد المديرة المساعدة: أ. فاطمة فهد منسقة القسم :أ.فاطمة سعيد مديرة المدرسة: أ. هاشمية سيدحسن شرف

6

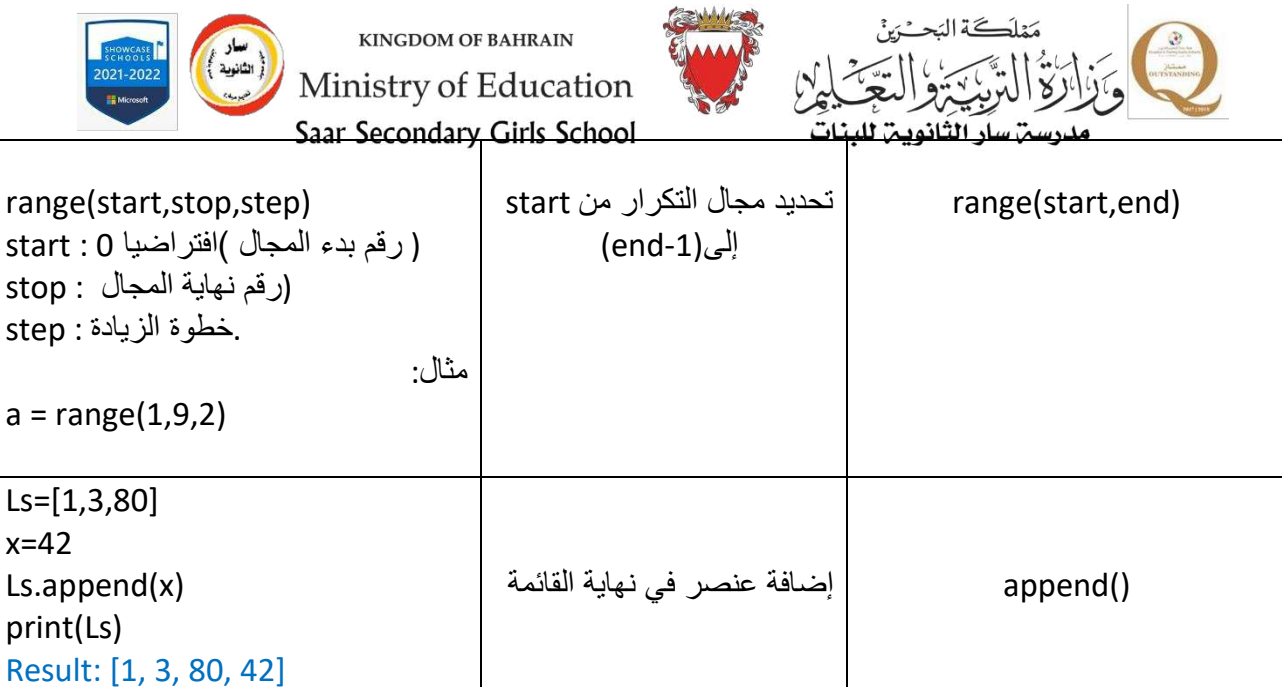

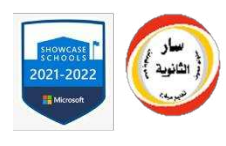

**KINGDOM OF BAHRAIN** Ministry of Education Saar Secondary Girls School

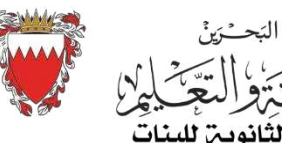

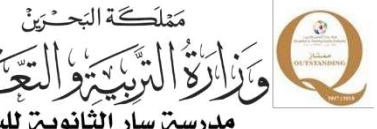

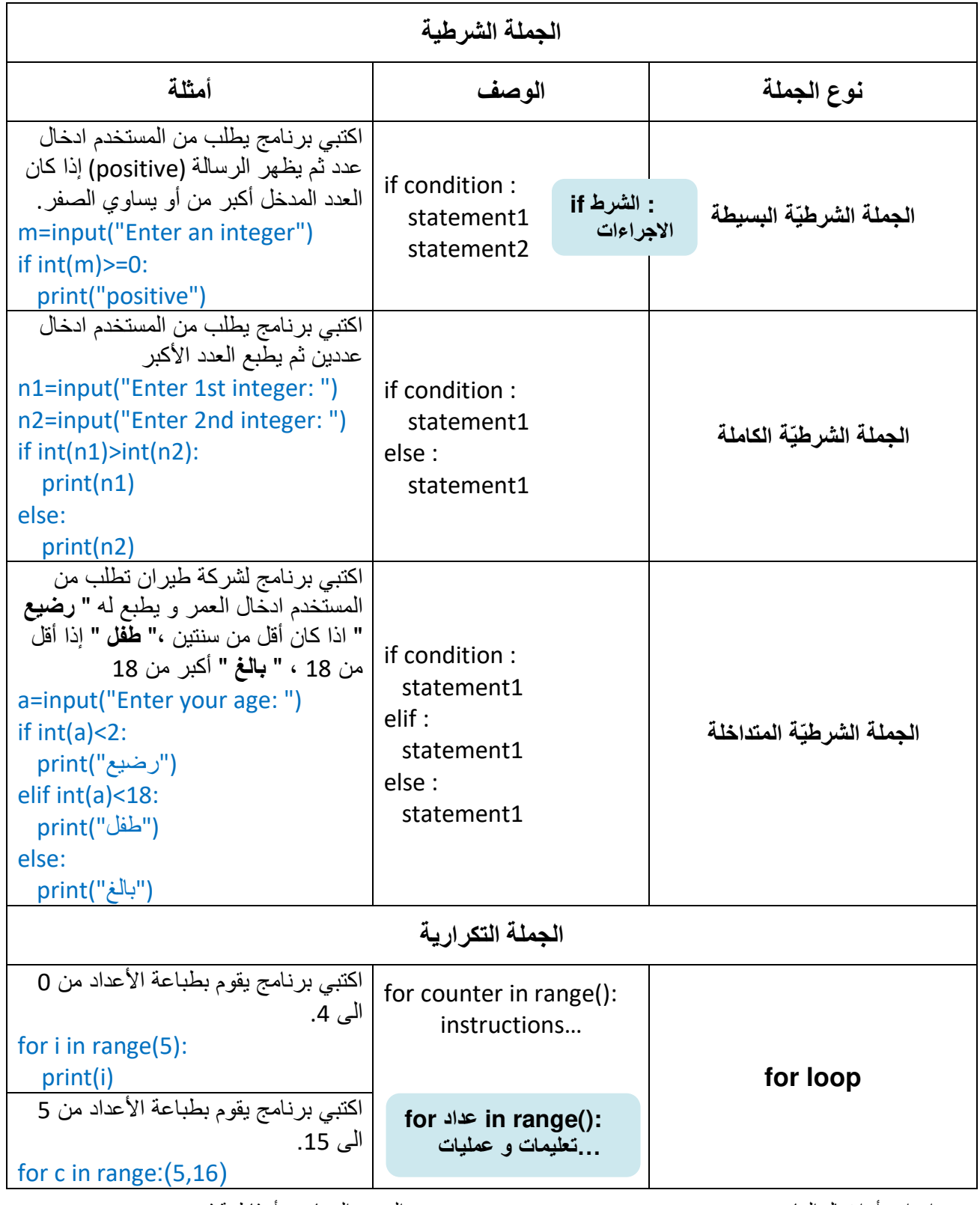

اعداد : أ. إبتهال الماجد<br>منسقة القسم :أ.فاطمة سعيد<br>منسقة القسم :أ.فاطمة سعيد مديرة المدرسة: أ. هاشمية سيدحسن شرف

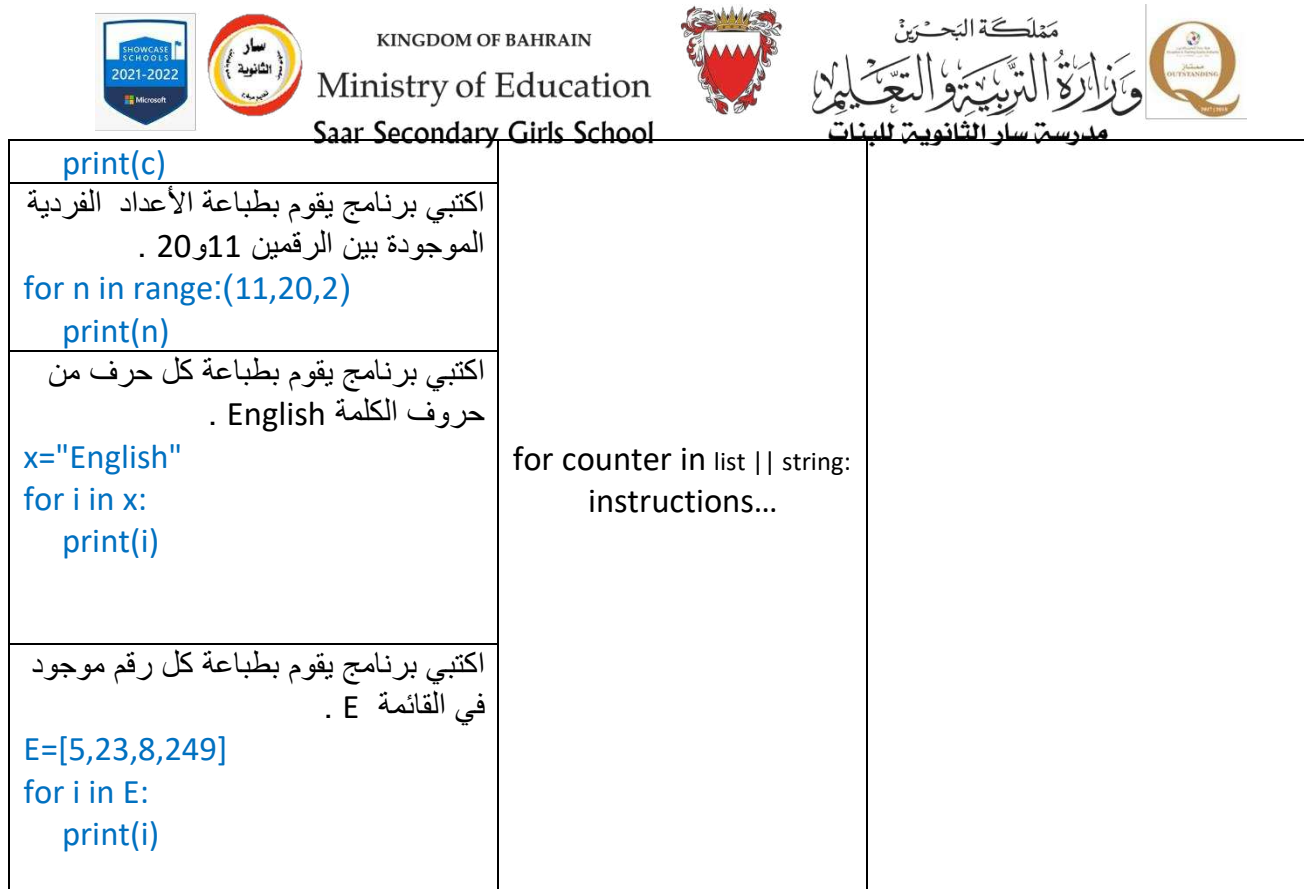

اعداد : أ. إبتهال الماجد المديرة المساعدة: أ. فاطمة فهد منسقة القسم :أ.فاطمة سعيد مديرة المدرسة: أ. هاشمية سيدحسن شرف

اعداد : أ. إبتهال الماجد<br>منسقة القسم :أ فاطمة سعيد<br>9